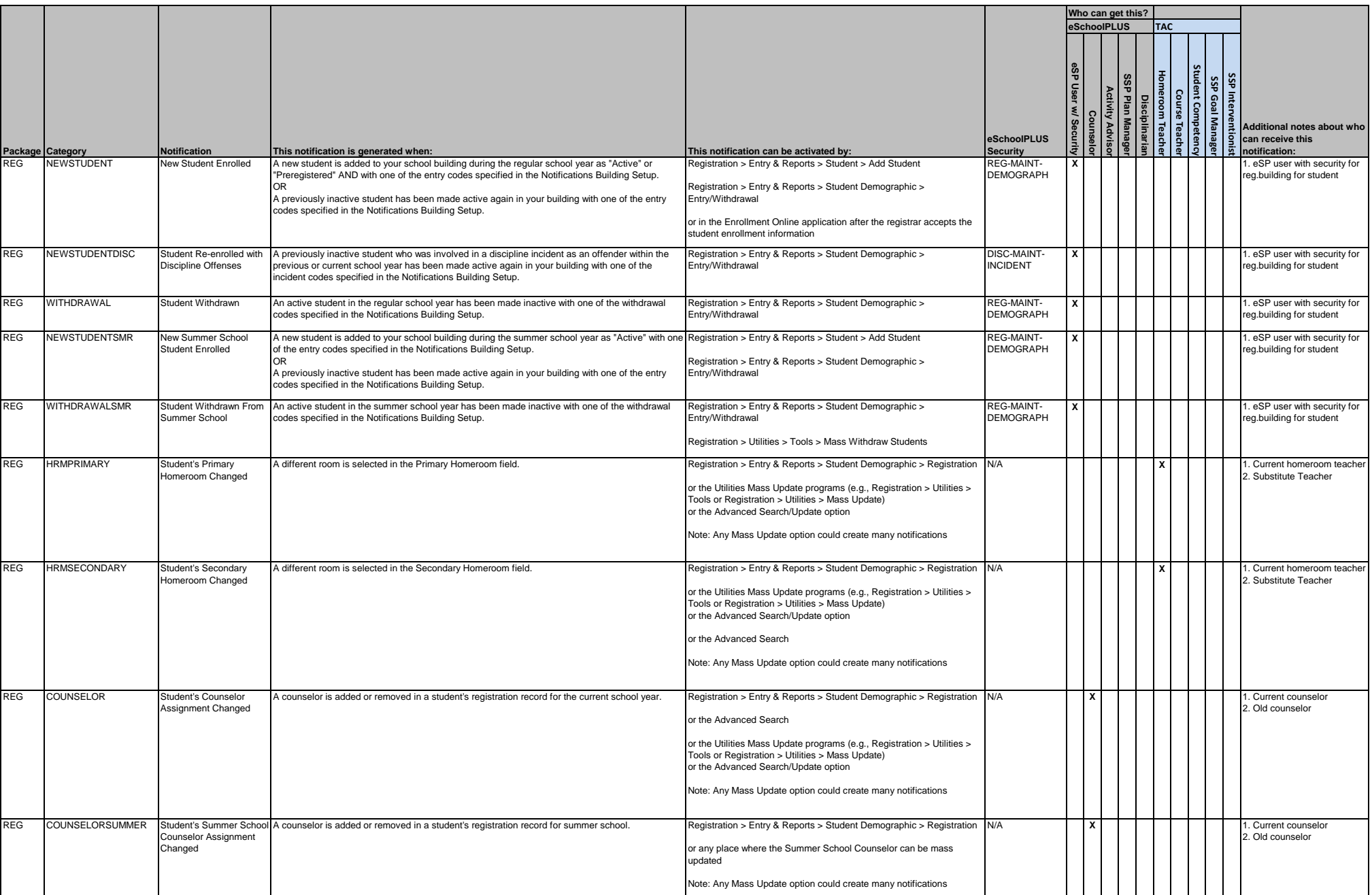

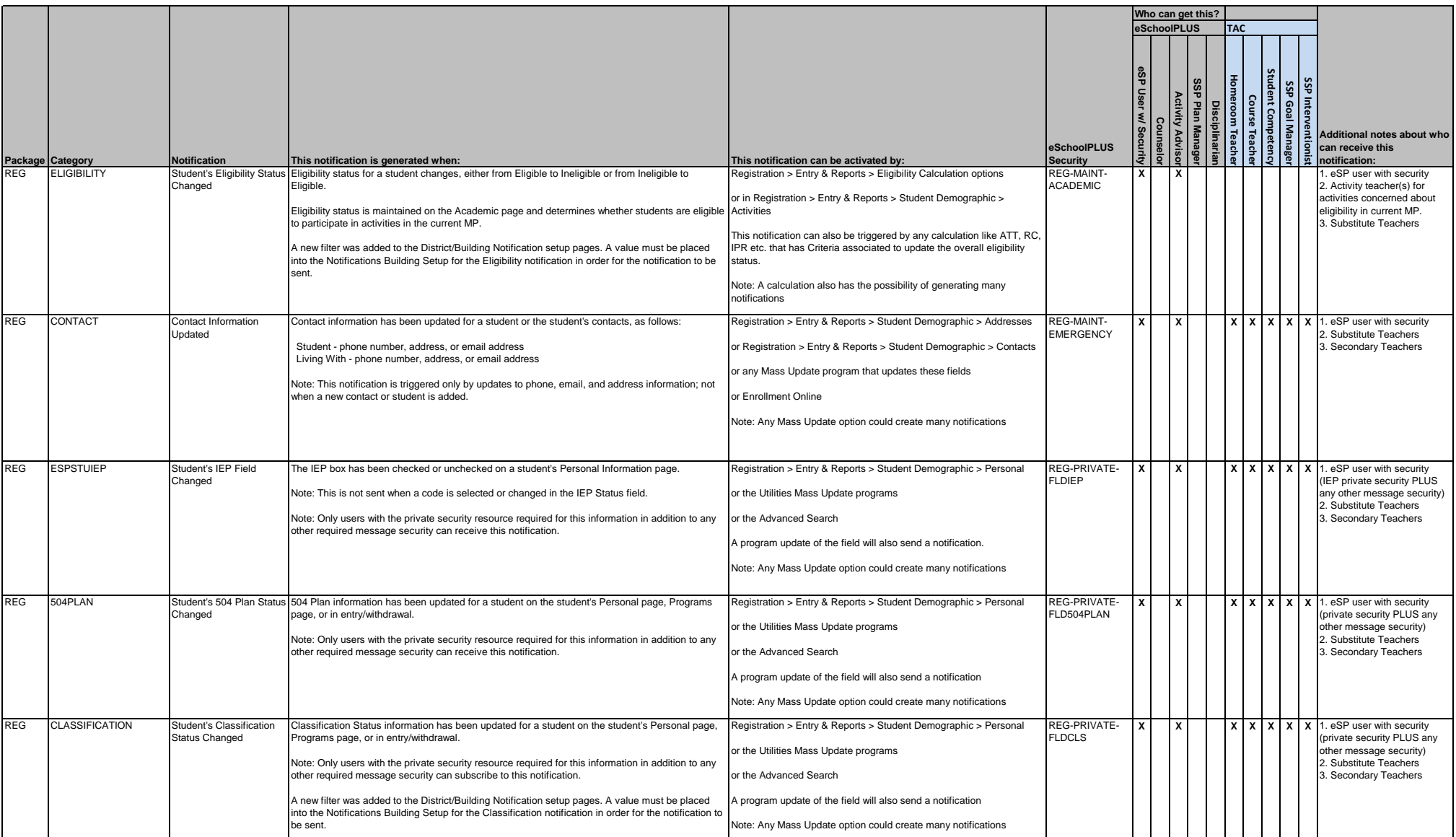

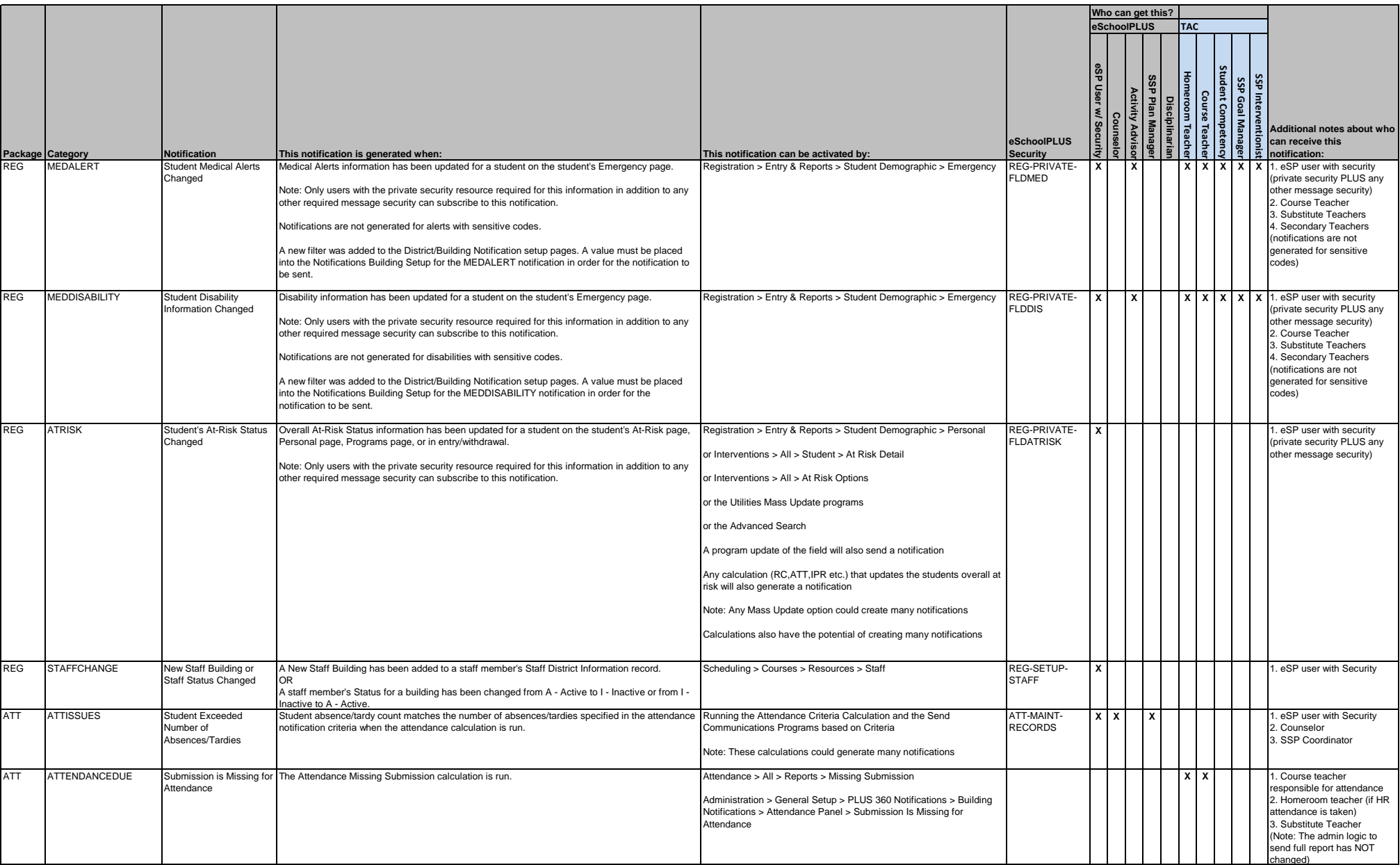

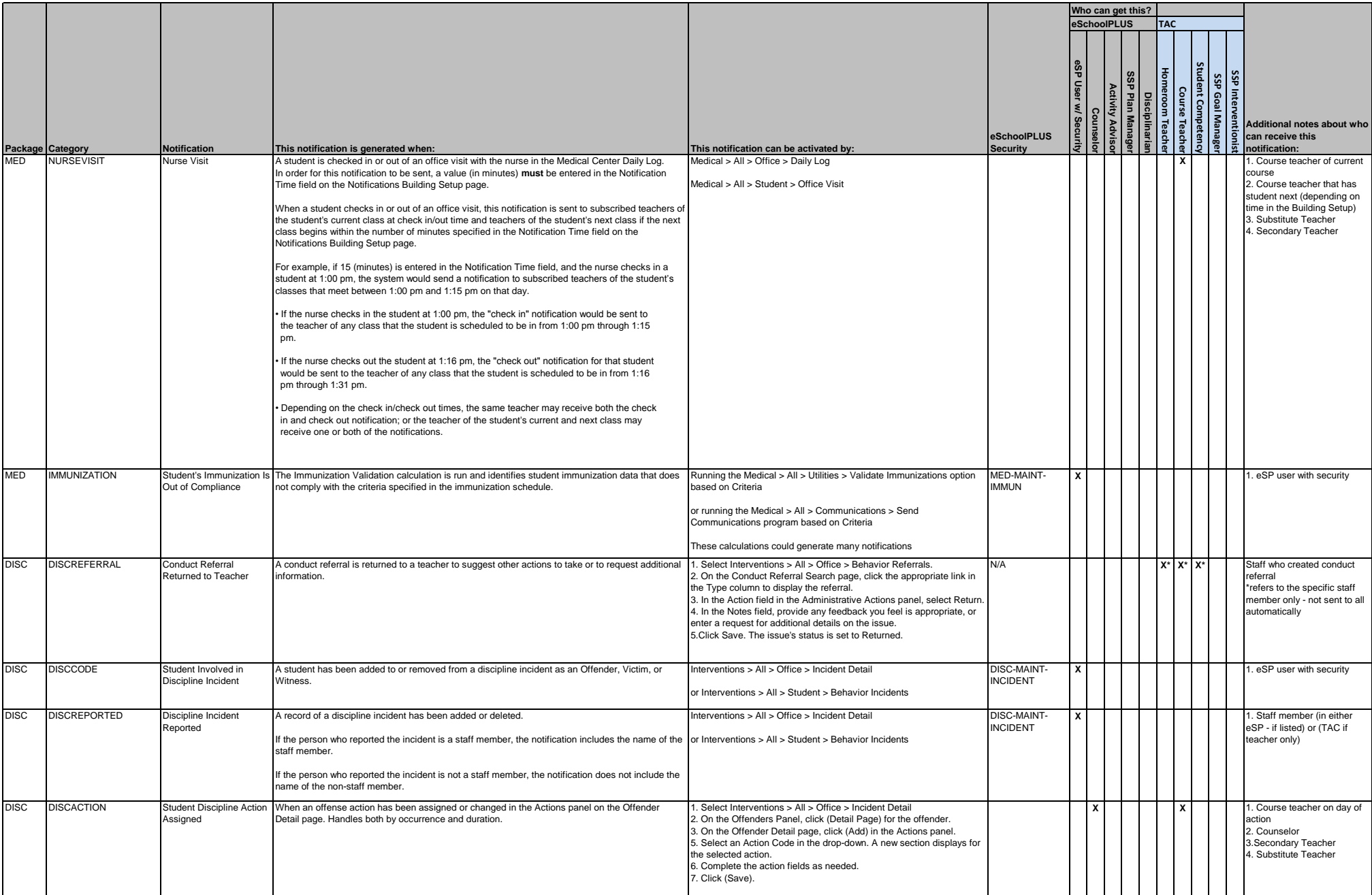

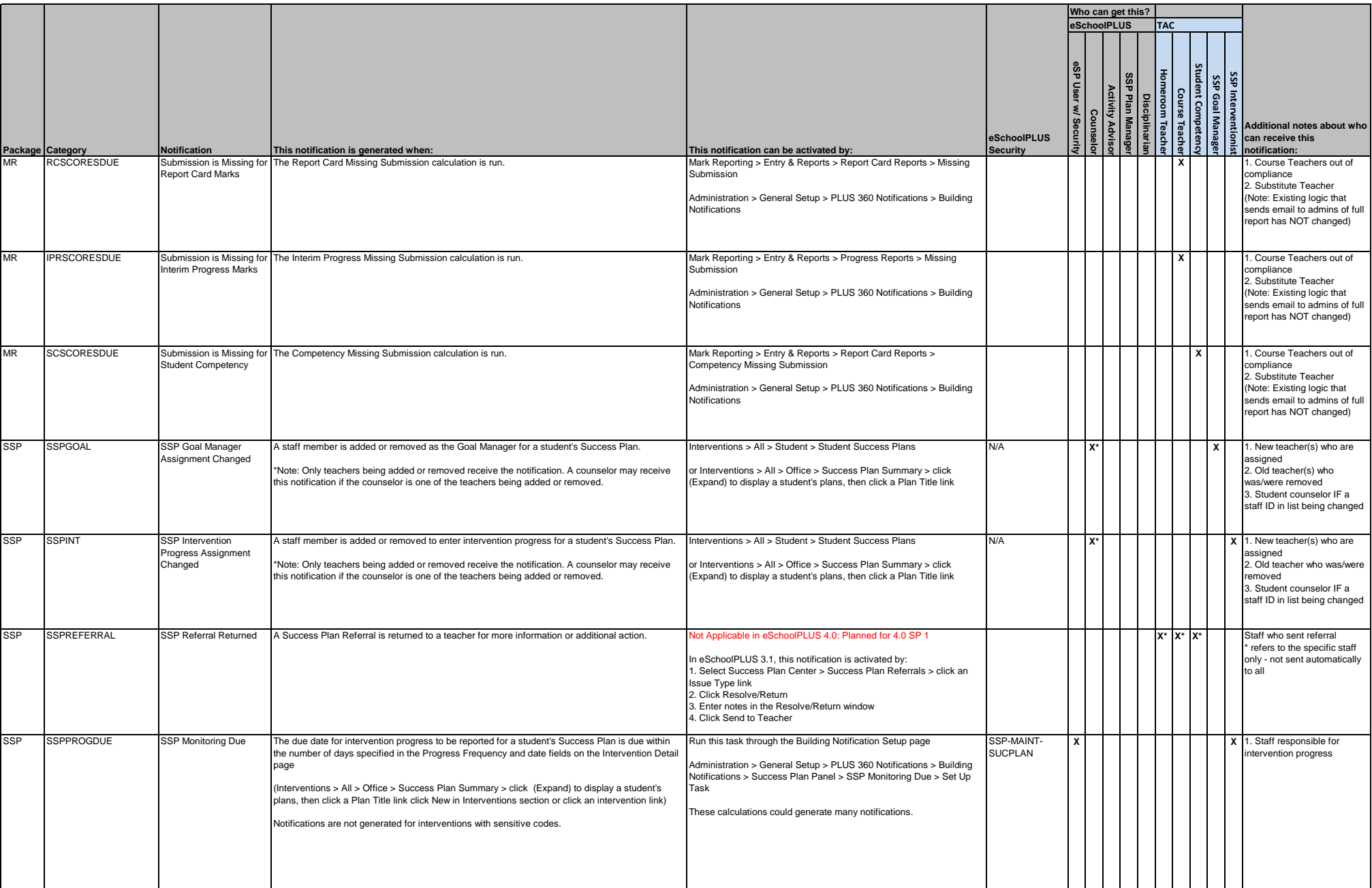

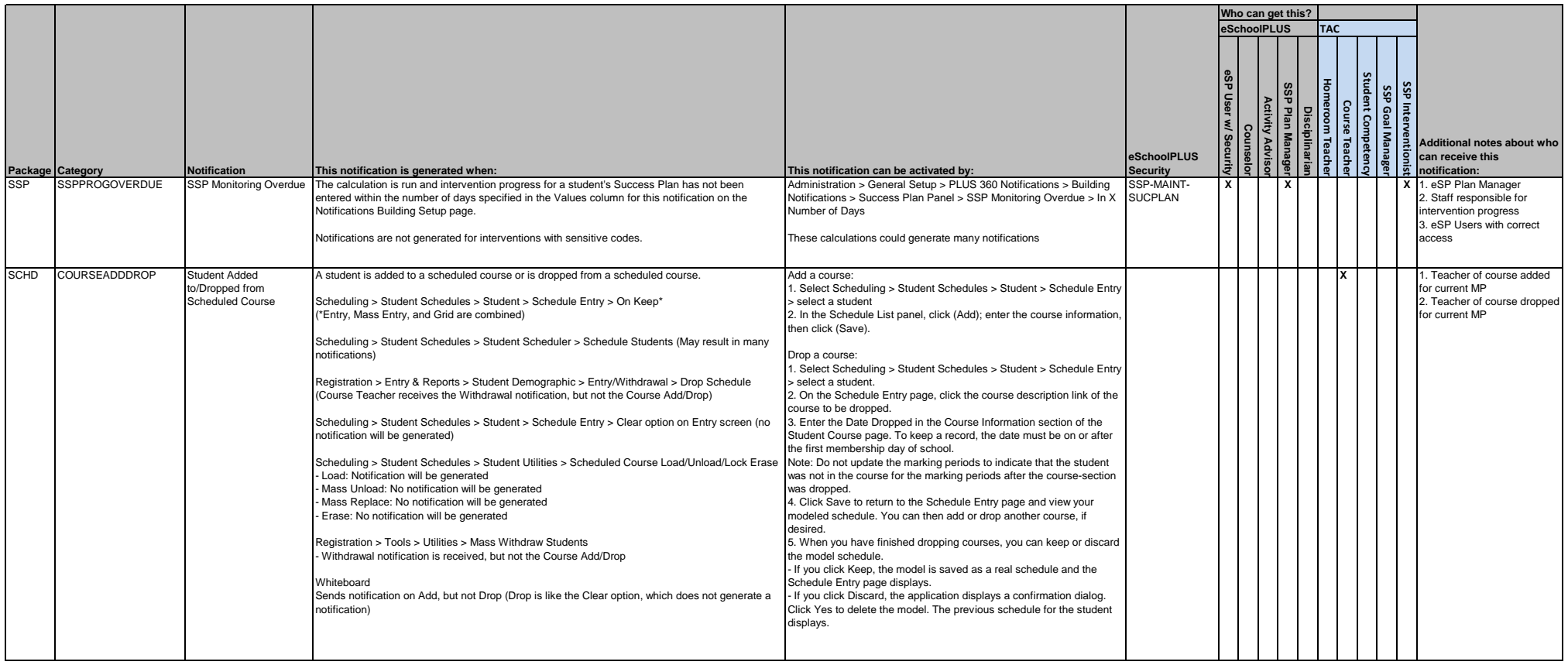

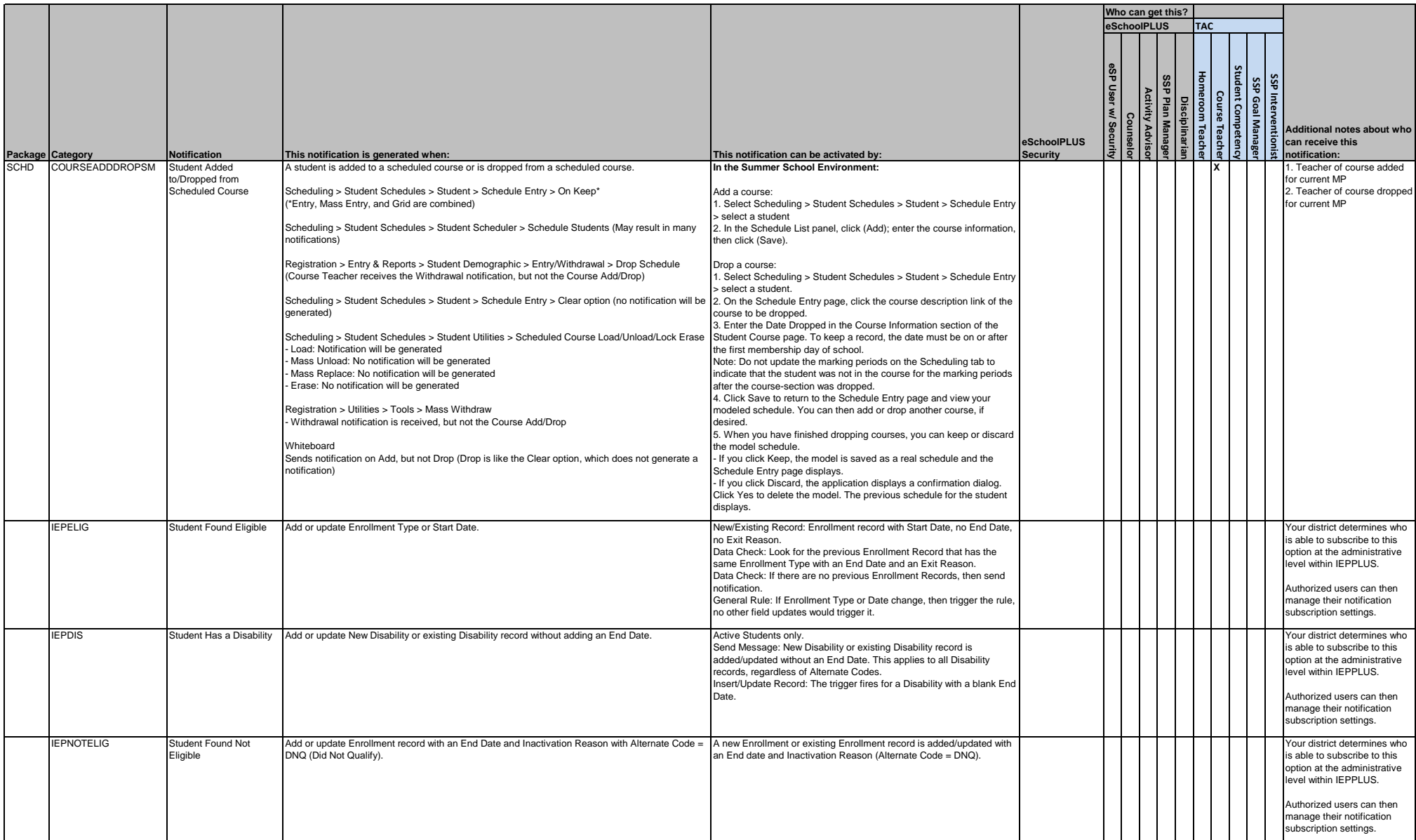

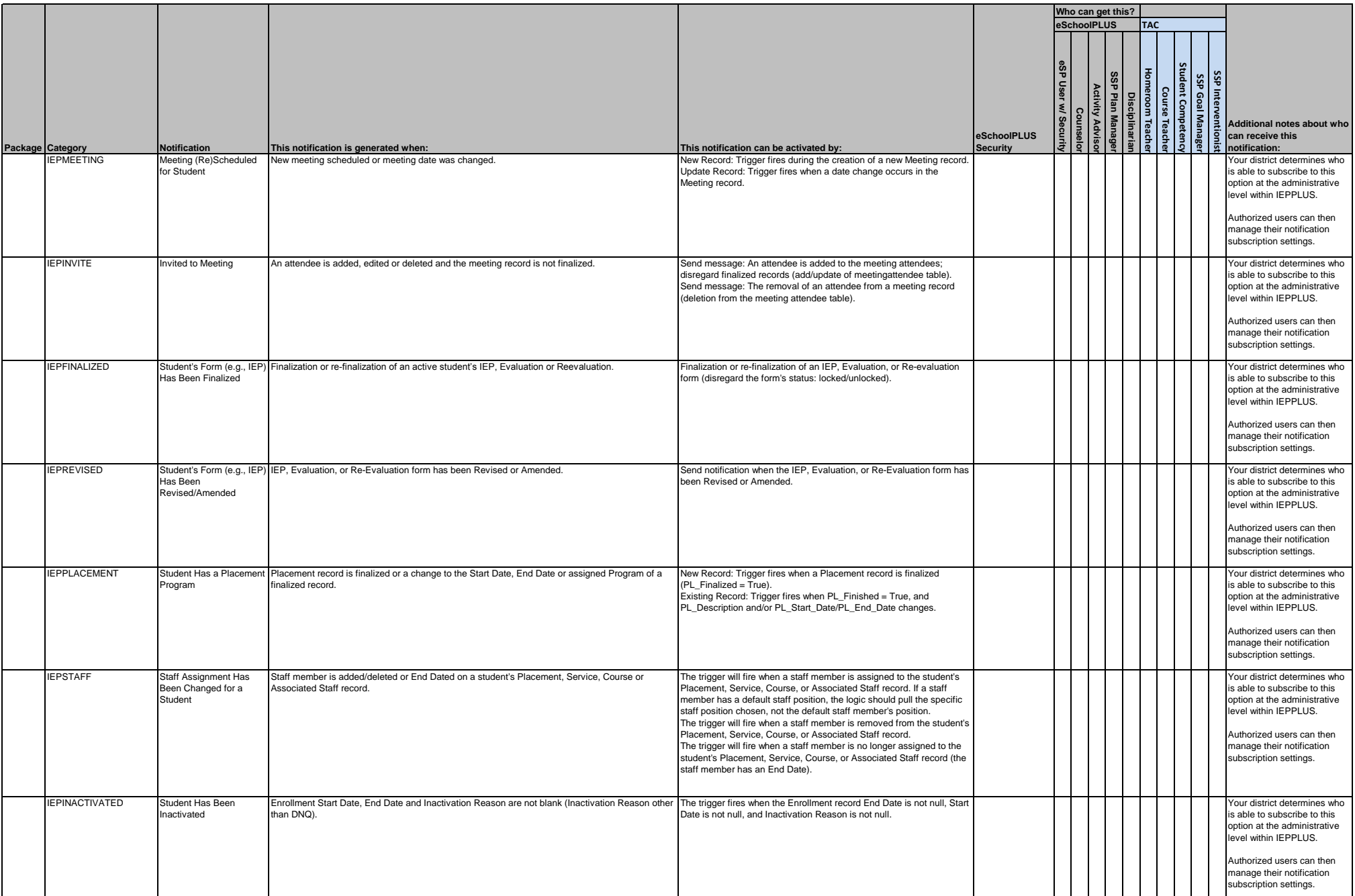

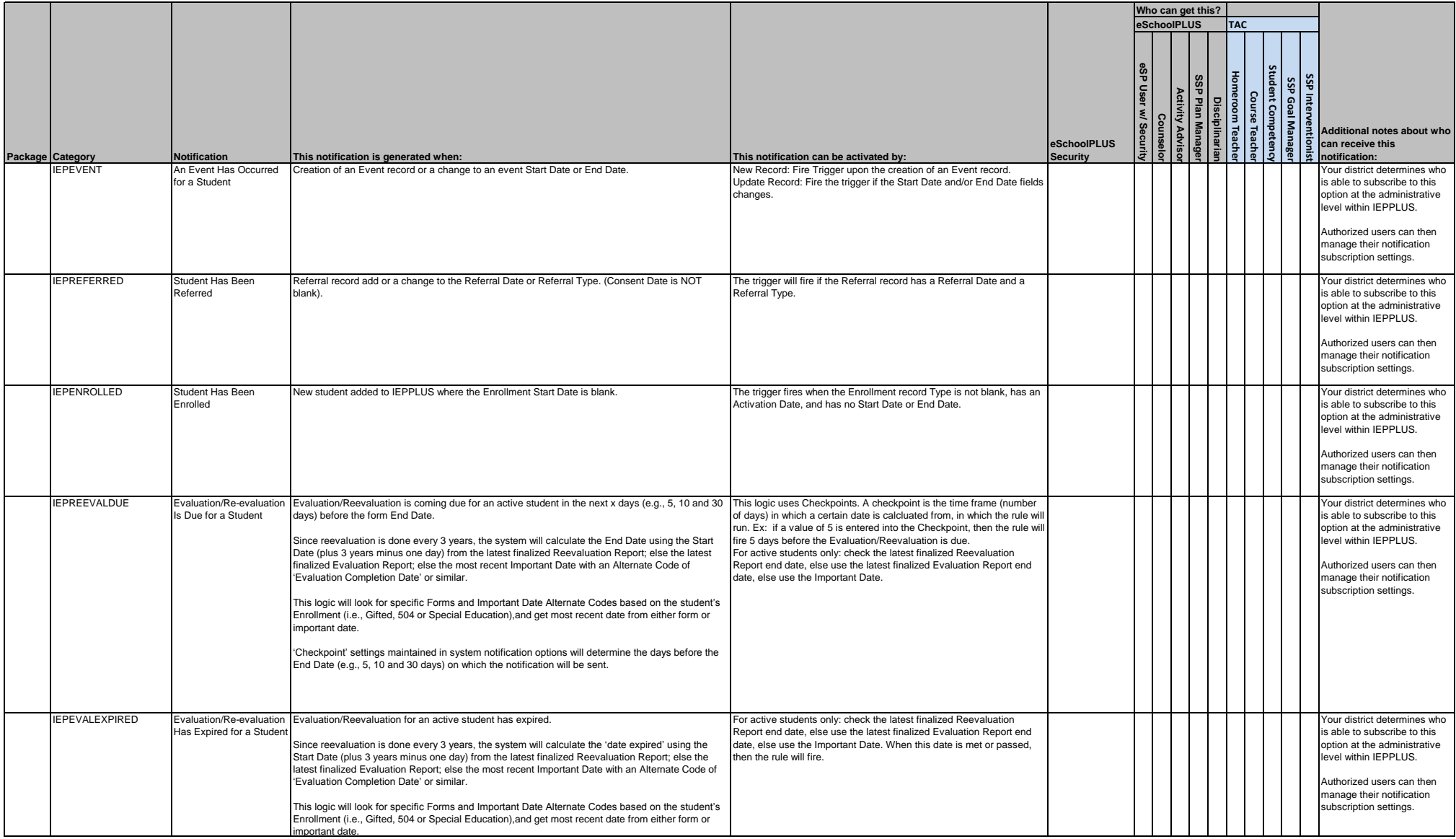

**Your district and building notification setup options determine which notifications are available in eSchoolPLUS.**

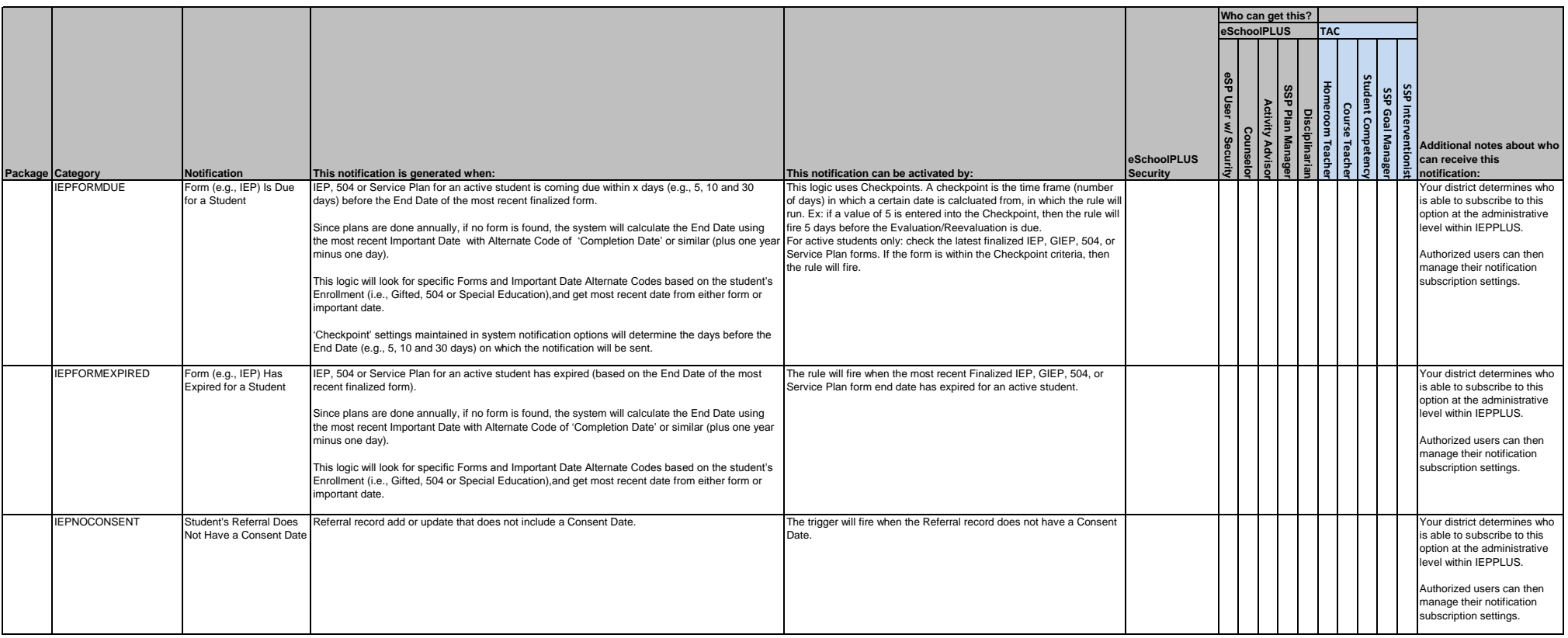

Note: The following programs will send notifications if not turned off:<br>Registration > Entry & Reports > Eligibility Calculation<br>Registration > Utilities > Tools > Generate Programs options  **All of the available Reg Mass Update programs**

Revised 01/07/2016 5:44 PM ad